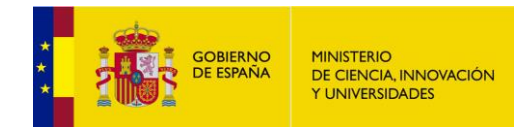

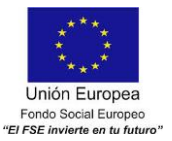

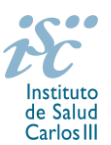

*Subdirección General de Evaluación y Fomento de la Investigación*

## <span id="page-0-0"></span>**CONTRATOS SARA BORRELL. AES 2019 PREGUNTAS FRECUENTES**

- **1.** [¿Qué centros pueden solicitar estas ayudas?](#page-2-0)
- **2.** [¿Pueden los centros solicitantes presentar más de una solicitud?](#page-2-1)
- **3.** ¿Cuál es el número [máximo de concesiones por centro de realización?](#page-2-2)
- **4.** [¿Por qué hay que distinguir entre centro solicitante y centro de realización?](#page-2-3)
- **5.** [¿Dónde encontramos](#page-2-4) la solicitud?
- **6.** [¿Qué documentación debe acompañar a la solicitud?](#page-2-5)
- **7.** [¿Quién debe firmar la solicitud?](#page-3-0)
- **8.** [¿Qué se entiende como grupo de realización de la tesis o como grupo receptor? ¿Y](#page-4-0) cómo centro [de realización?](#page-4-0)
- **9.** [¿Pueden los grupos de investigación de los centros solicitantes proponer más de un candidato?](#page-4-1)
- **10.** [Si un jefe de grupo de investigación tiene concedida una de estas ayudas en convocatorias](#page-4-2)  [anteriores, ¿puede solicitar otra en la de este año?](#page-4-2)
- **11.** [¿Se puede realizar este programa con el grupo de investigación con el que se hizo la Tesis](#page-4-3)  [Doctoral?](#page-4-3)
- **12.** [¿Puedo presentarme a esta convocatoria si aún no soy Doctor?](#page-4-4)
- **13.** [¿Cuáles son las fechas de obtención del doctorado válidas para poderse presentar a la convocatoria](#page-4-5) [2019?](#page-4-5)
- **14.** [¿Cómo puedo acreditar las situaciones de interrupción señaladas en el artículo 9.2.?](#page-5-0)
- **15.** [¿Qué fecha se considera como la de obtención del doctorado?](#page-5-1)
- **16.** [¿Cómo se puede acreditar el título de Doctor?](#page-5-2)
- **17.** [¿Es válida la presentación del resguardo del abono de las tasas para la expedición del título de](#page-5-3)  [Doctor para acreditar la titulación?](#page-5-3)
- **18.** [¿Es válida la presentación de una fotocopia del resultado de la lectura de la Tesis con las firmas](#page-5-4)  [del Tribunal para acreditar que la misma se ha leído?](#page-5-4)
- **19.** ¿Es necesario tener homologado [el grado de doctor obtenido en el extranjero?](#page-6-0)
- **20.** [¿Sirven los modelos normalizados de convocatorias anteriores?](#page-6-1)
- **21.** [¿Cómo se evalúan los contratos Sara Borrell?](#page-6-2)
- **22.** [¿Dónde se puede consultar a qué cuartil pertenecen las publicaciones científicas?](#page-6-3)
- **23.** [¿Cómo se puede comprobar la selección hecha de las publicaciones?](#page-6-4)
- **24.** [No se han cargado correctamente las publicaciones, ¿qué hacer?](#page-7-0)
- **25.** [¿Los tres años de programa se realizan en el mismo centro?](#page-7-1)
- **26.** Si he [disfrutado de un contrato Sara Borrell con anterioridad, ¿puedo volver](#page-7-2) a solicitarlo en esta [convocatoria?](#page-7-2)
- **27.** [¿Cuándo está previsto que se concedan estas ayudas?](#page-7-3)
- **28.** [¿Cuándo está prevista la incorporación](#page-7-4) a los centros de los candidatos seleccionados?

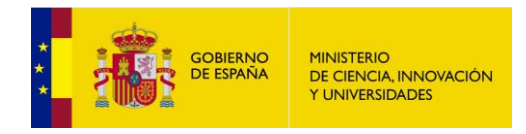

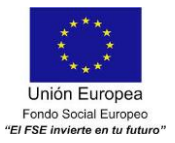

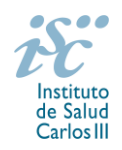

- **29.** [¿Cómo puedo solicitar la compatibilidad del contrato con actividad docente?](#page-7-5)
- **30.** [¿Con quién puedo ponerme en contacto si me surge alguna otra duda?](#page-7-6)

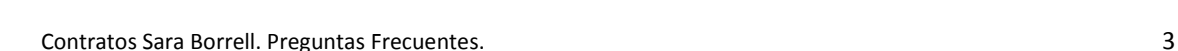

### <span id="page-2-0"></span>**1. ¿Qué centros pueden solicitar estas ayudas?**

Únicamente podrán participar las entidades del ámbito del SNS contempladas en los apartados 1º, 2º, 3º y 6º del artículo 4.1.b) de la Orden de bases.

En el caso de los centros del ámbito del SNS que gestionan sus actividades de investigación mediante fundación de derecho privado constituida al amparo de lo previsto en la Ley 50/2002, de 26 de diciembre, de Fundaciones, u otras entidades de derecho público o privado, podrán solicitar las subvenciones a través de estas entidades. **En el caso de los IIS solo podrá ser centro solicitante la entidad que tenga encomendada la gestión del mismo.**

Los jefes de grupo de las solicitudes presentadas deberán tener vinculación mediante relación funcionarial, estatutaria o laboral, con el centro solicitante o de realización. Cuando se trate de los IIS, la vinculación podrá ser con cualquiera de las entidades de derecho público o privado que formen parte del IIS y, en todo caso, tratarse de personal adscrito al IIS.

[Inicio](#page-0-0)

#### <span id="page-2-1"></span>**2. ¿Pueden los centros solicitantes presentar más de una solicitud?**

Sí, pueden presentar un máximo de diez solicitudes en el caso de los IIS acreditados, cinco solicitudes cuando se trate de centros clínicos asistenciales del SNS y tres solicitudes en el caso de los restantes centros, siempre que sean para candidatos y responsables de grupos de investigación diferentes. Los Consorcios CIBER y CIBERNED solo podrán presentar solicitudes para la realización del programa en instituciones consorciadas que pertenezcan a una de las categorías relacionadas en el artículo 3.1.e) En el caso del Consorcio CIBER el límite se aplicará a cada área temática.

[Inicio](#page-0-0)

#### <span id="page-2-2"></span>**[3. ¿Cuál es el número máximo de concesiones por centro de realización?](#page-2-2)**

- Cinco, cuando se trate de Institutos de Investigación Sanitaria (IIS) acreditados.

- Dos, cuando se trate de centros clínico-asistenciales del SNS.
- Una, en el caso de los restantes centros.

[Inicio](#page-0-0)

#### <span id="page-2-3"></span>**4. ¿Por qué hay que distinguir entre centro solicitante y centro de realización?**

Cuando son diferentes, es importante cumplimentar correctamente estos apartados de la solicitud, ya que es al centro solicitante al que se le libra la subvención y del centro de realización del programa depende el número de solicitudes y concesiones.

[Inicio](#page-0-0)

#### <span id="page-2-4"></span>**5. ¿Dónde encontramos la solicitud?**

Los interesados en participar en esta convocatoria, deberán rellenar su solicitud en modelo normalizado disponible a través de la dirección [https://sede.isciii.gob.es,](https://sede.isciii.gob.es/) en *Trámites más usados. Acción Estratégica en Salud. Ayudas y subvenciones*. *Acceso a solicitud de ayudas*. *Contratos Sara Borrell.*

[Inicio](#page-0-0)

#### <span id="page-2-5"></span>**6. ¿Qué documentación debe acompañar a la solicitud?**

Para concurrir a los Contratos Sara Borrell, el formulario de solicitud se acompañará de:

- **Currículum Vitae Abreviado de la FECYT del jefe de grupo y del candidato en castellano**, generados de forma automática desde el editor CVN [\(http://cvn.fecyt.es/editor\)](http://cvn.fecyt.es/editor) seleccionando la opción CVA MINECO o desde cualquier institución certificada en la norma CVN de la FECYT que

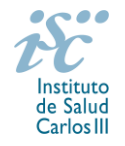

**MINISTERIO** GOBIERNO<br>DE ESPAÑA DE CIENCIA, INNOVACIÓN Y UNIVERSIDADES

Unión Europea 

te en tu fu

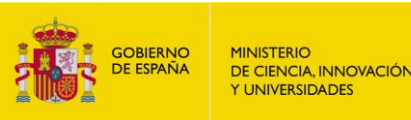

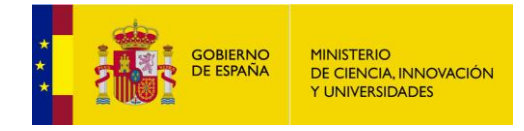

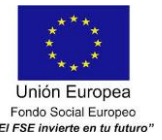

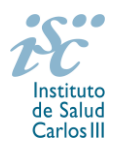

ofrezca el servicio CVA. Una vez cumplimentados, se adjuntarán en las fichas de investigador correspondiente de la solicitud a través de la aplicación informática.

- **[Memoria de la propuesta](http://www.isciii.es/ISCIII/es/contenidos/fd-investigacion/fd-financiacion/fd-convocatorias-ayudas-accion-estrategica-salud/2017/CD17_MEMORIA.pdf)**, **en castellano**, empleando el **modelo normalizado** de la **AES 2019**. Los candidatos deberán cumplimentar en la memoria epígrafes específicos de sus méritos curriculares sus méritos curriculares.

Estos documentos se considerarán parte integrante de la solicitud, de modo que, la falta de presentación de aquellos en plazo o la presentación de los mismos sin emplear el modelo normalizado correspondiente a 2019, no será susceptible de subsanación y conllevará la exclusión de la solicitud durante el trámite de admisión.

El resto de la documentación a aportar (véase el artículo 57 de la convocatoria) sí es subsanable.

A efectos del proceso de evaluación, sólo se tendrán en cuenta la selección de las publicaciones contenidas en la solicitud, la información contenida en los CVA y memoria, de acuerdo con los criterios de evaluación, en la fecha de cierre del plazo de presentación de solicitudes.

**IMPORTANTE**. No será posible la actualización posterior de la información contenida en dichos documentos ni la actualización de la selección de publicaciones realizada en la aplicación informática una vez presentada la solicitud.

[Inicio](#page-0-0)

#### <span id="page-3-0"></span>**7. ¿Quién debe firmar la solicitud?**

Las solicitudes se podrán iniciar con certificado electrónico o con usuario-contraseña, pero SÓLO se podrán firmar y presentar electrónicamente (el acto de Firma con certificado y Presentación de la solicitud se realiza conjuntamente, al presentar la solicitud se requiere la firma del representante legal).

La solicitud únicamente requerirá la firma del representante legal de la entidad solicitante quien recabará las firmas del resto de interesados, responsabilizándose de su custodia y veracidad.

La aplicación informática a través de la que se realizan las solicitudes, le facilita los datos de los representantes legales, pero es esencial que el centro solicitante esté bien cumplimentado y seleccionen el representante legal adecuado para la firma.

Una vez firmada la solicitud, el registro electrónico del ISCIII emitirá automáticamente, por medios electrónicos, un resguardo acreditativo de la presentación de la solicitud (acuse de recibo), en el que constarán los datos proporcionados por el interesado, con indicación de la fecha y hora en que se produjo la presentación en el servidor del ISCIII y una clave de identificación de la transmisión.

En los casos en los que, debido a un fallo informático en la aplicación de firma y registro electrónico o en los servidores del órgano concedente, no resultase posible la presentación electrónica de la solicitud, se podrá remitir la solicitud, y restante documentación, mediante una instancia genérica presentada por la persona que ostente la representación legal de la entidad solicitante, a través de la sede electrónica del ISCIII o del Registro Electrónico Común de la Administración General del Estado, siempre que la instancia se realice en el correspondiente plazo de presentación.

Cuando se produzca la circunstancia prevista en este apartado, a efectos de evitar retrasos en la tramitación de los expedientes, el solicitante deberá informar del fallo informático por correo electrónico a la unidad de atención a usuarios (incidencias.sede@isciii.es), antes de que concluya el plazo de presentación de que se trate (solicitudes, subsanación, alegaciones o recurso).

[Inicio](#page-0-0)

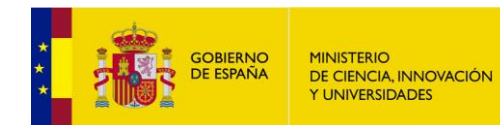

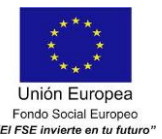

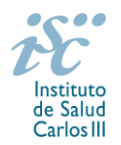

<span id="page-4-0"></span>**8. ¿Qué se entiende como grupo de realización de la tesis o como grupo receptor? ¿Y cómo centro de realización de la tesis?**

Se entiende como grupo de realización de la tesis o como grupo receptor al conjunto de investigadores que trabajan bajo la dirección científica de un jefe de grupo y que tienen un registro común de publicaciones.

Los grupos deben estar dirigidos por un investigador con el título de doctor que cumpla con alguna de las vinculaciones establecidas en el artículo 3.4.

Se entenderá por centro de realización de la tesis todo centro con el que tenga vinculación directa el grupo que dirigió la tesis doctoral del candidato.

[Inicio](#page-0-0)

### <span id="page-4-1"></span>**9. ¿Pueden los grupos de investigación de los centros solicitantes proponer más de un candidato?**

No, los centros sólo pueden proponer un candidato por grupo de investigación.

[Inicio](#page-0-0)

#### <span id="page-4-2"></span>**10. Si un jefe de grupo de investigación tiene concedida una de estas ayudas en convocatorias anteriores, ¿puede solicitar otra en la de este año?**

Sí, salvo que se encuentre dirigiendo la actividad de investigadores Sara Borrell con contrato concedido y en activo, correspondientes a las convocatorias 2017 y 2018.

[Inicio](#page-0-0)

### <span id="page-4-3"></span>**11. ¿Se puede realizar este programa con el grupo de investigación con el que se hizo la Tesis Doctoral?**

Los grupos de investigación receptores deberán ser diferentes y pertenecer a un centro distinto al del grupo con el que los candidatos realizaron su tesis doctoral, salvo que el candidato haya realizado una estancia postdoctoral en el extranjero con una duración de, al menos, un año. Dicha estancia deberá acreditarse en los términos del artículo 57.1.g).

[Inicio](#page-0-0)

#### <span id="page-4-4"></span>**12. ¿Puedo presentarme a esta convocatoria si aún no soy doctor?**

No, si no tiene previsto obtener el título antes de la fecha de finalización de presentación de solicitudes marcada en convocatoria.

[Inicio](#page-0-0)

#### <span id="page-4-5"></span>**13. ¿Cuáles son las fechas de obtención del doctorado válidas para poderse presentar a la convocatoria 2019?**

La obtención del doctorado, entendiéndose como tal la fecha de lectura y aprobación de la tesis doctoral, debe ser en fecha posterior al 1 de enero de 2015.

Cuando concurra alguna de las situaciones establecidas en el artículo 9.2. de la convocatoria se permitirá que la fecha de lectura y aprobación sea anterior al 1 de enero de 2015, ampliándose el plazo por los periodos que recoge cada una de las situaciones, siempre que estén comprendidas entre el 1 de enero de 2015 y la fecha de cierre del plazo de presentación de solicitudes.

A modo ilustrativo, mostramos el siguiente ejemplo:

*Si una persona candidata ha obtenido el título de doctor en mayo de 2014 y acredita un descanso por maternidad en los términos y condiciones anteriormente expuestos ¿podría optar a una ayuda Sara Borrell? Sí, ya que el plazo establecido para la obtención del título de doctor sufriría una* 

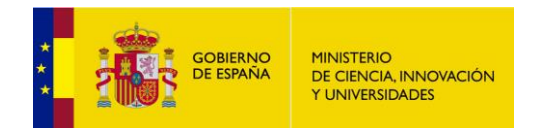

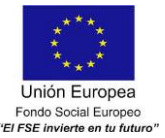

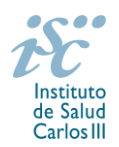

*ampliación de un año, comenzando a computar con fecha posterior al 1 de enero de 2014, y el mes de mayo del mismo año quedaría incluido en el nuevo plazo.*

Estos períodos de interrupción se indicarán y acreditarán en el momento de presentar la solicitud y supondrán también la ampliación por 1 año del periodo de contabilización de las publicaciones del candidato por los mismos periodos.

En ningún caso, la fecha de obtención del doctorado podrá ser posterior a la de finalización del plazo de presentación de solicitudes.

Cuando los candidatos estén en posesión de más de un doctorado, los requisitos señalados se referirán al primero de los obtenidos.

[Inicio](#page-0-0)

#### <span id="page-5-0"></span>**14. ¿Cómo puedo acreditar las situaciones de interrupción señaladas en el artículo 9.2.?**

En los casos de maternidad y paternidad, documentos que acrediten esta situación como certificado de empresa para la solicitud de maternidad-paternidad, reconocimiento de prestación de la Tesorería de la Seguridad Social, etc., en los que conste expresamente el periodo del permiso correspondiente. A estos efectos no será válida para acreditar esta circunstancia la aportación de una copia del Libro de Familia.

En los casos de enfermedad grave o accidente del solicitante, documentos que lo acrediten tales como partes médicos de baja y alta, en los que conste expresamente el periodo de la baja correspondiente.

En los casos de Atención a personas en situación de dependencia, certificado de la entidad competente donde conste expresamente la situación y el grado de dependencia.

[Inicio](#page-0-0)

#### <span id="page-5-1"></span>**15. ¿Qué fecha se considera como la de obtención del doctorado?**

La de lectura y aprobación de la tesis doctoral.

<span id="page-5-2"></span>**16. ¿Cómo se puede acreditar el título de Doctor?**

Se deberá aportar el título de doctor o un certificado de estudios en el que conste la calificación obtenida en la tesis doctoral y la fecha en que se obtuvo el título de doctor. Asimismo, se admitirá la certificación supletoria provisional hasta la expedición del título, siempre que esté vigente y cumpla con los requisitos indicados anteriormente. A estos efectos, no se considerarán válidos los documentos firmados por los Tribunales relativos al resultado de la lectura de la tesis.

Si el título o la certificación están expedidos en un idioma distinto al español deberá acompañarse de la correspondiente traducción oficial

Quedan exceptuadas de esta aportación, aquellas personas que habiendo participado en la convocatoria de la AES 2018 no hubieran sido excluidas por el incumplimiento de este requisito.

[Inicio](#page-0-0)

### <span id="page-5-3"></span>**17. ¿Es válida la presentación del resguardo del abono de las tasas para la expedición del título de doctor para acreditar la titulación?**

No. Consulte la respuesta a la pregunta 16 sobre cómo acreditar el grado de doctor.

[Inicio](#page-0-0)

<span id="page-5-4"></span>**18. ¿Es válida la presentación de una fotocopia del resultado de la lectura de la tesis con las firmas del Tribunal para acreditar que la misma se ha leído?**

No. Consulte la respuesta a la pregunta 16 sobre cómo acreditar el grado de doctor.

[Inicio](#page-0-0)

[Inicio](#page-0-0)

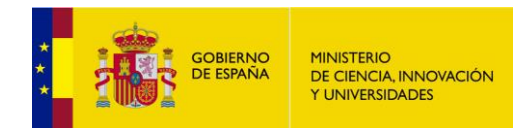

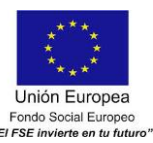

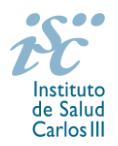

#### <span id="page-6-0"></span>**19. ¿Es necesario tener homologado el grado de doctor obtenido en el extranjero?**

No. Consulte la respuesta a la pregunta 16 sobre cómo acreditar el grado de doctor.

[Inicio](#page-0-0)

#### <span id="page-6-1"></span>**20. ¿Sirven los modelos normalizados de convocatorias anteriores?**

No. Además de encontrarse en la aplicación de solicitudes disponibles en la pestaña "Documentos" de la pantalla de solicitud, el modelo normalizado de Memoria de la propuesta de la AES 2019 se puede descargar de la página web del ISCIII a través de [http://www.isciii.es/ISCIII/es/contenidos/fd](http://www.isciii.es/ISCIII/es/contenidos/fd-investigacion/fd-financiacion/fd-convocatorias-ayudas-accion-estrategica-salud/Documentacion-programa-estatal-promocion-del-talento-y-su-empleabilidad.shtml)[investigacion/fd-financiacion/fd-convocatorias-ayudas-accion-estrategica-salud/Documentacion](http://www.isciii.es/ISCIII/es/contenidos/fd-investigacion/fd-financiacion/fd-convocatorias-ayudas-accion-estrategica-salud/Documentacion-programa-estatal-promocion-del-talento-y-su-empleabilidad.shtml)[programa-estatal-promocion-del-talento-y-su-empleabilidad.shtml](http://www.isciii.es/ISCIII/es/contenidos/fd-investigacion/fd-financiacion/fd-convocatorias-ayudas-accion-estrategica-salud/Documentacion-programa-estatal-promocion-del-talento-y-su-empleabilidad.shtml)

El Currículum Vitae obligatorio para la presente convocatoria es el Currículum Vitae Abreviado (CVA MINECO). Este se generará de forma automática desde el editor CVN [\(http://cvn.fecyt.es/editor\)](http://cvn.fecyt.es/editor) o desde cualquier institución certificada en la norma CVN de la FECYT que ofrezca el servicio CVA. Una vez actualizado y finalizado el Currículum Vitae, tanto del jefe de grupo como del candidato, se generará un documento en PDF (seleccionar formato CVA MINECO) que deberá ser adjuntado en la ficha de investigador de la solicitud y presentado junto con la solicitud de la ayuda.

El modelo de Currículum Normalizado Abreviado (CVA MINECO) contiene información necesaria para la valoración del jefe de grupo y del candidato. No obstante, en el caso del candidato toda aquella información susceptible de evaluación no recogida en el CVA deberá incorporarse en los apartados habilitados para tal fin en la memoria de solicitud.

El modelo de CVA MINECO puede cumplimentarse o actualizarse en caso de disponer ya de uno en la siguiente dirección: [https://cvn.fecyt.es/editor/index.html?locale=spa#INDEX,](https://cvn.fecyt.es/editor/index.html?locale=spa#INDEX) o pulsando el icono de Currículum Vitae Normalizado CVN que figura en [https://sede.isciii.gob.es](https://sede.isciii.gob.es/) en Trámites más usados. Acción Estratégica de Salud. Ayudas y subvenciones. Currículum Vitae Normalizado (CVN) de la FECYT.

[Inicio](#page-0-0)

#### <span id="page-6-2"></span>**21. ¿Cómo se evalúan los contratos Sara Borrell?**

Puede acceder a los criterios de evaluación detallados de la presente convocatoria en la página web: [http://www.isciii.es/ISCIII/es/contenidos/fd-investigacion/fd-financiacion/fd-convocatorias-ayudas](http://www.isciii.es/ISCIII/es/contenidos/fd-investigacion/fd-financiacion/fd-convocatorias-ayudas-accion-estrategica-salud/Documentacion-programa-estatal-promocion-del-talento-y-su-empleabilidad.shtml)[accion-estrategica-salud/Documentacion-programa-estatal-promocion-del-talento-y-su](http://www.isciii.es/ISCIII/es/contenidos/fd-investigacion/fd-financiacion/fd-convocatorias-ayudas-accion-estrategica-salud/Documentacion-programa-estatal-promocion-del-talento-y-su-empleabilidad.shtml)[empleabilidad.shtml.](http://www.isciii.es/ISCIII/es/contenidos/fd-investigacion/fd-financiacion/fd-convocatorias-ayudas-accion-estrategica-salud/Documentacion-programa-estatal-promocion-del-talento-y-su-empleabilidad.shtml)

Cuando se requiera la selección de un determinado número de publicaciones, únicamente serán valorables aquellas incorporadas en la solicitud con su respectivo número de DOI (Digital Object Identifier) y, en su caso, del PMID (PubMed Identifier).

[Inicio](#page-0-0)

#### <span id="page-6-3"></span>**22. ¿Dónde se puede consultar a qué cuartil pertenecen las publicaciones científicas?**

En la pestaña "Documentos" de la pantalla de solicitud, está disponible un fichero Excel con el *Journal Citation Report* **(JCR) de 2017** en el que se identifica el cuartil al que pertenecen las publicaciones.

**Este JCR 2017 será el que se utilice para la valoración de las publicaciones del Jefe del grupo de investigación y del candidato.** 

[Inicio](#page-0-0)

#### <span id="page-6-4"></span>**23. ¿Cómo se puede comprobar la selección hecha de las publicaciones?**

En la tramitación de la solicitud a través de la aplicación, se pone a disposición de los usuarios un Borrador de la solicitud (botón *ver borrador*), donde se podrán revisar todos los datos incorporados en

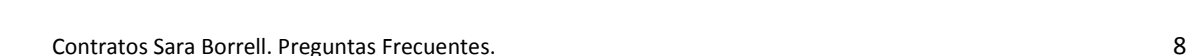

la misma, así como el listado de publicaciones seleccionadas para su evaluación. Para que dicho Borrador contenga información deberán guardarse previamente los datos incorporados a la solicitud.

Este documento "Borrador" no tendrá validez y, por lo tanto, tras comprobar la adecuación de los datos recogidos en él, será necesario generar el documento definitivo de solicitud que será el documento firmado y presentado en la forma y plazo indicado en cada caso.

<span id="page-7-0"></span>**24. No se han cargado correctamente las publicaciones, ¿qué hacer?**

Es posible que el Currículum Vitae Abreviado (CVA) haya perdido su huella digital, por lo que deberá generarlo de nuevo y cargarlo en la aplicación.

Otra opción es que no se haya realizado correctamente la carga de las publicaciones en el CVA. Existe una guía a su disposición en la página web en la que se muestran los pasos a seguir para la correcta carga de las publicaciones y la información necesaria para su correcta evaluación: [http://www.isciii.es/ISCIII/es/contenidos/fd-investigacion/fd-financiacion/fd-convocatorias-ayudas](http://www.isciii.es/ISCIII/es/contenidos/fd-investigacion/fd-financiacion/fd-convocatorias-ayudas-accion-estrategica-salud/2017/CVN_Abreviado__manual_AES_2017.pdf)[accion-estrategica-salud/2017/CVN\\_Abreviado\\_\\_manual\\_AES\\_2017.pdf](http://www.isciii.es/ISCIII/es/contenidos/fd-investigacion/fd-financiacion/fd-convocatorias-ayudas-accion-estrategica-salud/2017/CVN_Abreviado__manual_AES_2017.pdf)

Recomendamos la visualización del Borrador para comprobar la correcta carga de las publicaciones. **Es importante recordar que únicamente serán valorables aquellas publicaciones incorporadas en la solicitud y que dicha selección no se podrá modificar una vez presentada la solicitud.**

<span id="page-7-1"></span>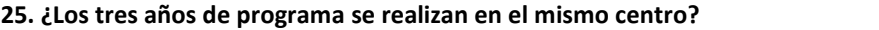

Sí.

<span id="page-7-2"></span>**26. Si he disfrutado de un contrato Sara Borrell con anterioridad, ¿puedo volver a solicitarlo en esta convocatoria?**

No si lo ha completado con anterioridad o está disfrutando actualmente del contrato.

<span id="page-7-3"></span>**27. ¿Cuándo está previsto que se concedan estas ayudas?**

La concesión está prevista para el **último cuatrimestre de 2019**.

<span id="page-7-4"></span>**28. ¿Cuándo está prevista la incorporación a los centros de los candidatos seleccionados?**

La incorporación se fijará en la resolución de concesión. Está prevista para enero de 2020.

<span id="page-7-5"></span>**29. ¿Cómo puedo solicitar la compatibilidad del contrato con actividad docente?**

Las solicitudes para el informe favorable de compatibilidad se deberán enviar en el modelo normalizado que estará disponible en la página web del ISCIII, en el apartado de Seguimiento.

[Inicio](#page-0-0)

# <span id="page-7-6"></span>**30. ¿Con quién me puedo poner en contacto en caso de duda?**

La persona de contacto para la gestión de los Contratos Sara Borrell es:

Paula Moledo Tfno: 91 822 21 47 Correo electrónico[: pmoledo@isciii.es](mailto:pmoledo@isciii.es)

# [Inicio](#page-0-0)

[Inicio](#page-0-0)

[Inicio](#page-0-0)

## [Inicio](#page-0-0)

# [Inicio](#page-0-0)

### [Inicio](#page-0-0)

**MINISTERIO** DE CIENCIA, INNOVACIÓN Y UNIVERSIDADES 

**GOBIERNO**<br>DE ESPAÑA

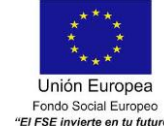

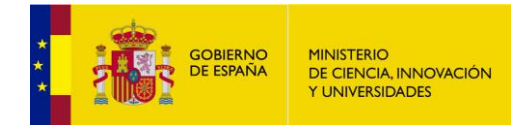

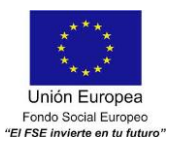

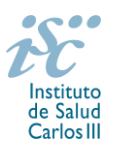

Estas preguntas frecuentes sólo pretenden facilitar la comprensión del texto oficial de la Resolución de convocatoria. En caso de discrepancias, el texto prevalente es el publicado en la Base de Datos Nacional de Subvenciones (BDNS).